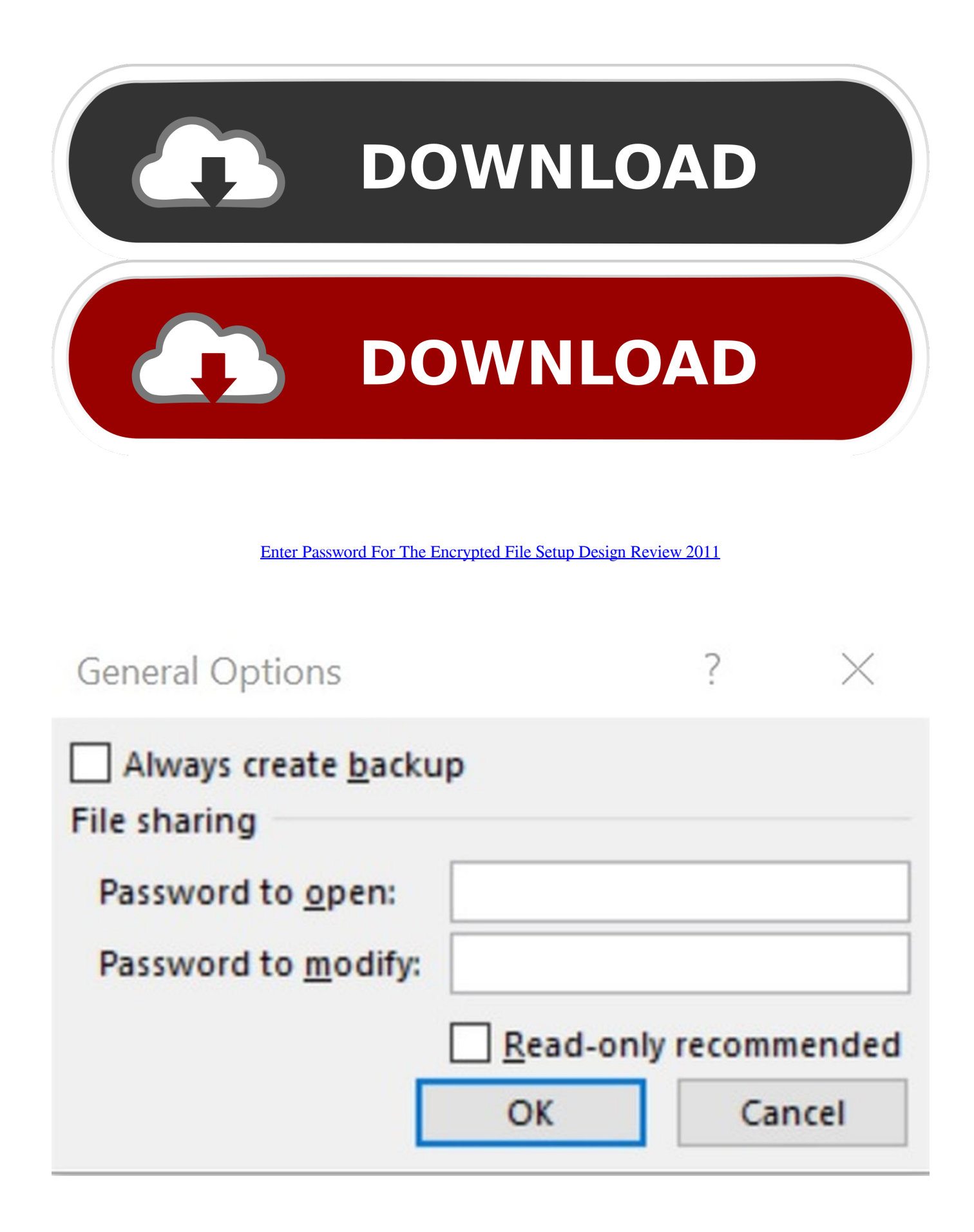

[Enter Password For The Encrypted File Setup Design Review 2011](https://tlniurl.com/1ro8ke)

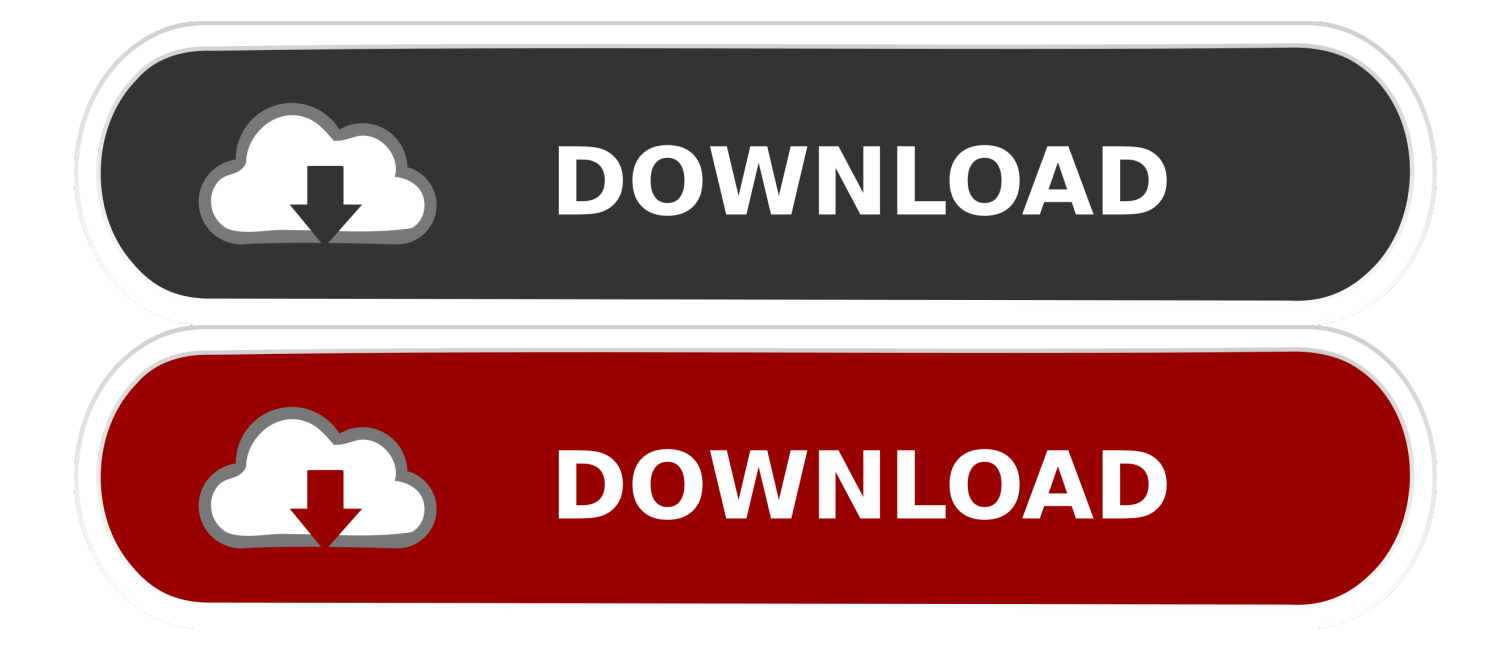

Here's how to use DiskCryptor, BitLocker, or TrueCrypt to encrypt ... Snoopers and thieves can easily access files and passwords on your ... this type of attack, you have to encrypt the files that you don't want others to be able to access. ... a step-bystep explanation of how to set up a basic virtual encrypted .... Settings & Help ... We were able to crack the passwords for 93% of the files (14/15). ... Many health care providers admit that they do not encrypt patient data ... The out-of-pocket clinical development costs for a self-originated new ... the contents of the compressed files may be any other data file type, such .... Copyright 2011 Cengage Learning. ... 32 compiling, 79 Complete installation type, 89 Complete Package, MySQL, 85 Complete ... 69 connections, encrypting, 108 control (sort) key, 73 control file, 58, 72 control key, 47 CPU, ... 36, 167 Database Vault application, 154 database-enforced password policies, 180 databases, .... Under Security, you can select whether to enter a password to open the document, modify the document, or both.. This is a list of file formats used by computers, organized by type. Filename extensions are ... Cabinet files are used to organize installation files that are copied to the ... this format; similar in concept to PDF files; Autodesk Design Review is the reader ... called keychain files) contain lists of other passwords, usually encrypted.. Architecture and Design, OMISSION: This weakness is caused by missing a security tactic ... password stored in cleartext in a file with insecure permissions.. Type · Disk encryption software · License, TrueCrypt License 3.1 (sourceavailable freeware). Website, www.truecrypt.org. TrueCrypt is a discontinued source-available freeware utility used for on-thefly encryption (OTFE). It can create a virtual encrypted disk within a file, or encrypt a partition or the ... Though development of TrueCrypt has ceased, an independent .... to decrypt only those files it already knows she possesses. This rule follows ... FORDHAM LAW REVIEW. [Vol. 87 ... Indeed, in a development scholars and the courts have largely failed to note,8 these ... compelled to enter their passwords into a device? ... 2011) (describing how the suspect, after receiving.. You can protect files and folders using individual passwords, or you can choose ... They are all encrypted and can be accessed only by entering the password you have set. ... the folders protected by one program after installing another one. ... In this review, we're going to tell you about the ASUS ROG Strix .... Here's how to set up a virtual encrypted disk in TrueCrypt to protect ... the file container by selecting it and entering your encryption password.. When FileVault is turned on, you are required to input a password ... When you first set up a new Mac, the initial setup process will ask you if ... uploading files on the Internet, or transferring files to external devices ... A Sandbox in the Clouds: Software Testing and Development in ... 2019—A Year in Review.. At the file level, you can password protect an Excel workbook in two ways: ... was first published in January 2011 and updated in March 2019. ... Enter the password and note it in a secure place. Setting a password to open the workbook is self-explanatory; if a ... Review and Manage Your Cookies Settings.. Describes pre- and post installation security considerations, as well as describes how ... You can view a password as you enter it in Server Manager to verify the password ... To view a list of options for encrypting ini file settings, enter the following in a command prompt: ... Copyright © 2011, 2019, Oracle and/or its affiliates.. Important: A computer restart may be necessary to install Autodesk Design Review software. We recommend that you save open files and close all applications .... This plugin let you store 256 bit AES encrypted passwords in your DokuWiki pages. ... Download and Installation ... The passwords are stored encrypted in the wiki source files, so nobody is ... foo password  $\pi$ 3.14159265358979